## **Ozarks Technical Community College**

## **Curriculog Course Deletion Instructions**

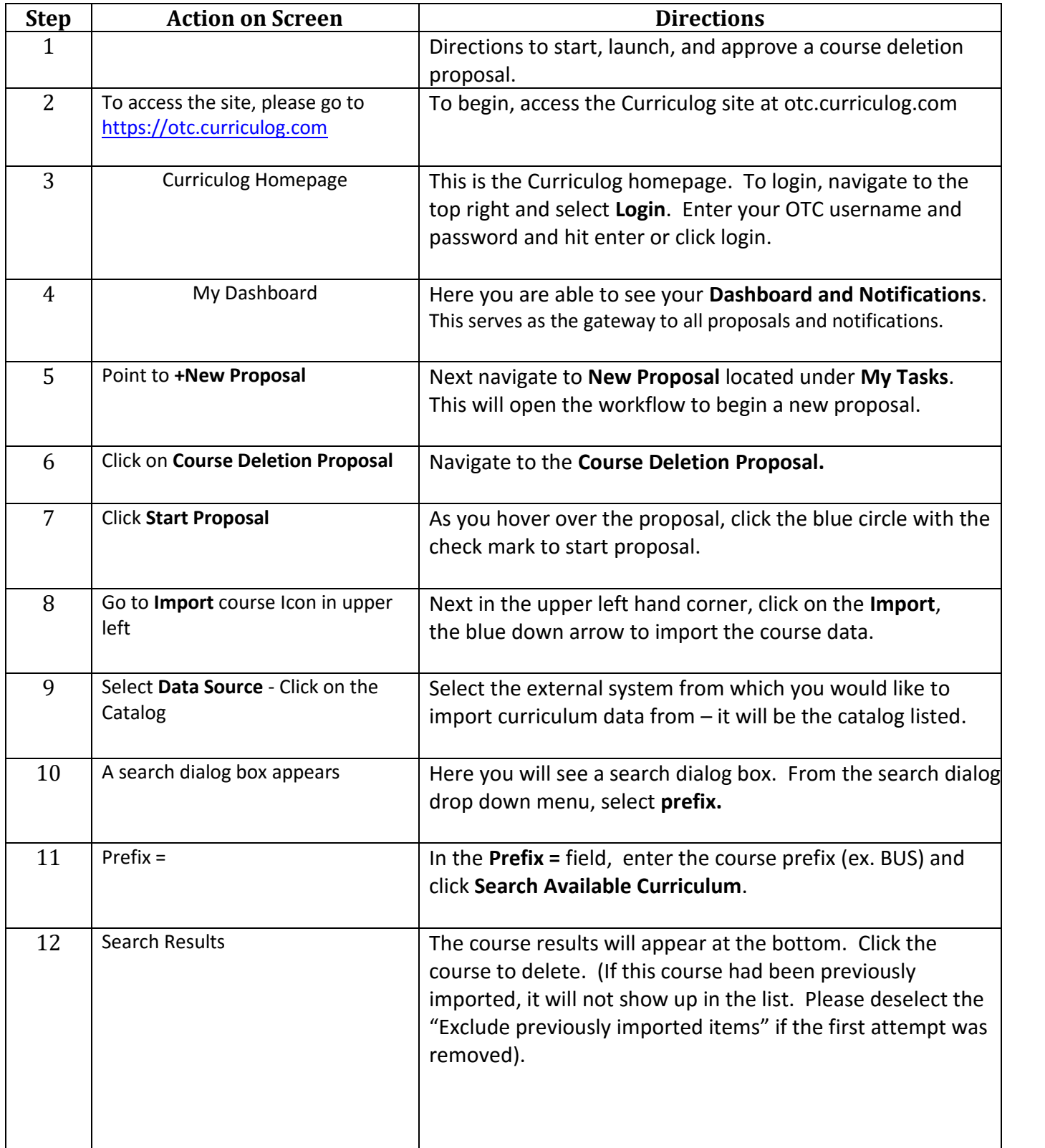

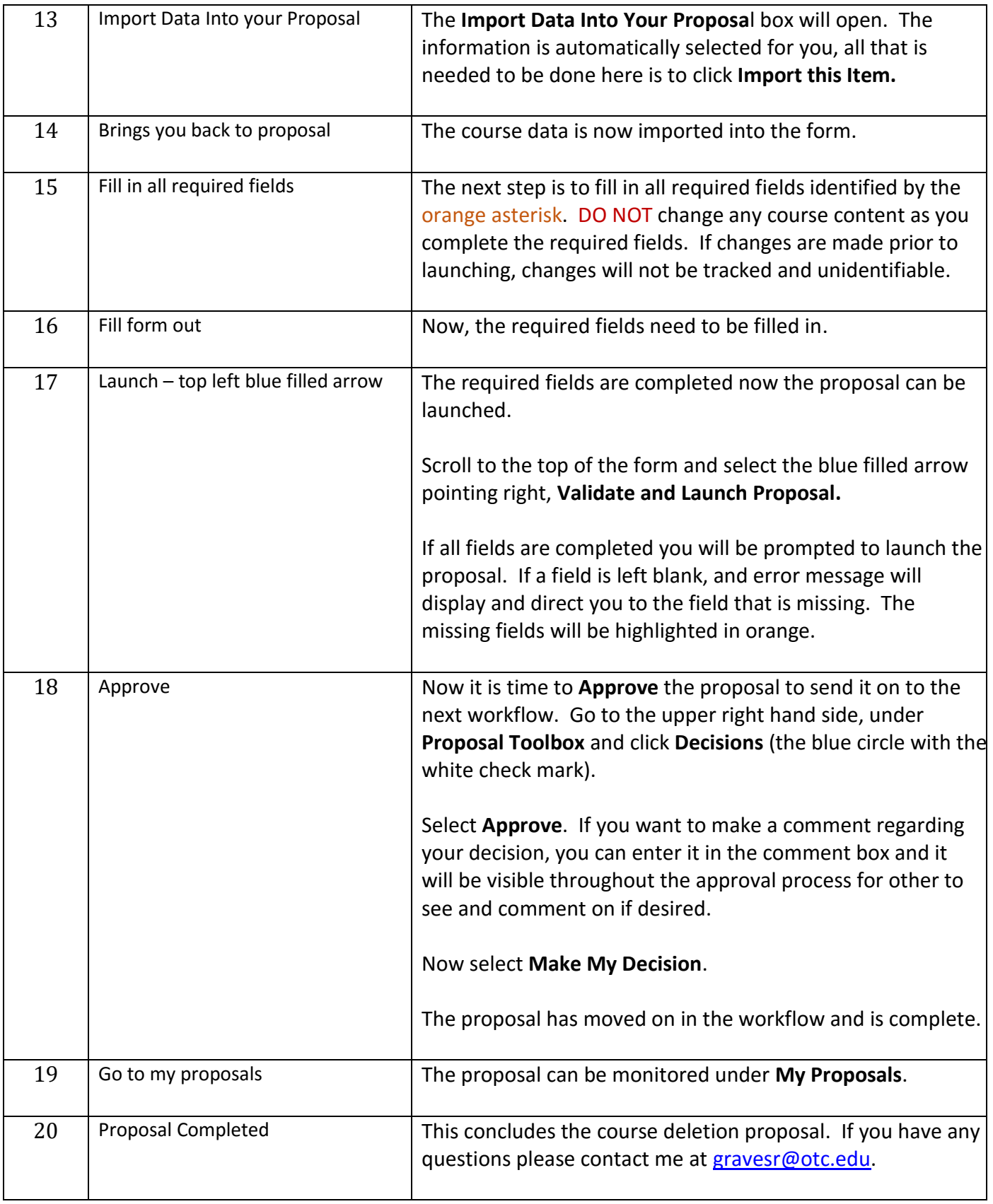